## КИЇВСЬКИЙ НАЦІОНАЛЬНИЙ ТОРГОВЕЛЬНО-ЕКОНОМІЧНИЙ **УНІВЕРСИТЕТ**

# СИСТЕМА УПРАВЛІННЯ ЯКІСТЮ

Система забезпечення якості освітньої діяльності та якості вищої освіти сертифікована на відповідність ДСТУ ISO 9001:2015 / ISO 9001:2015

Кафедра цифрової економіки та системного аналізу

**ЗАТВЕРДЖЕНО** вченою радою (nocy II ocaBin P  $\leq 2021 \text{ p.}$ Perron. **LODFDBag** А. Мазаракі

# ІНТЕЛЕКТУАЛЬНІ СИСТЕМИ / **INTELLECTUAL SYSTEMS**

## РОБОЧА ПРОГРАМА / COURSE OUTLINE

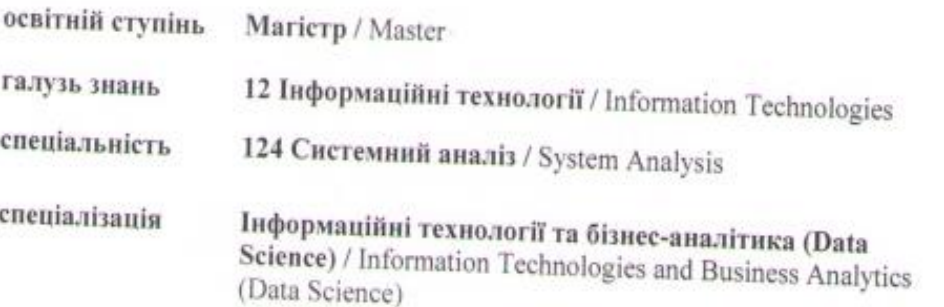

Київ 2021

## **Розповсюдження і тиражування без офіційного дозволу КНТЕУ заборонено**

Автор: В. О. ЛІСКІН, кандидат технічних наук

Робочу програму розглянуто і схвалено на засіданні кафедри цифрової економіки та системного аналізу «25» травня 2021 р., протокол № 10.

**Рецензент**: С.А. Міценко, кандидат технічних наук, доцент, доцент кафедри цифрової економіки та системного аналізу.

### **ІНТЕЛЕКТУАЛЬНІ СИСТЕМИ /** INTELLECTUAL SYSTEMS

## **РОБОЧА ПРОГРАМА /** СOURSE OUTLINE

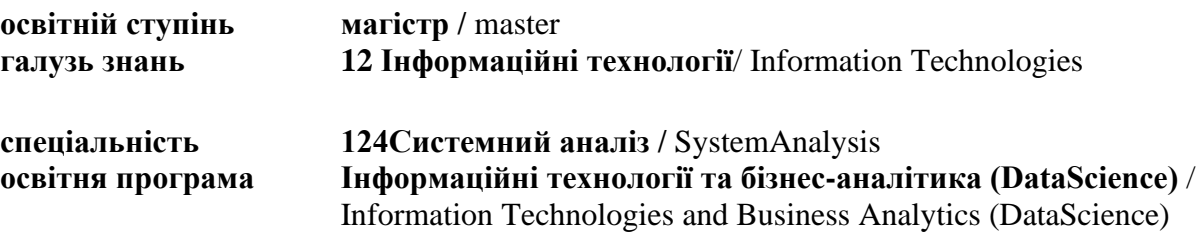

## **1. СТРУКТУРА ДИСЦИПЛІНИ ТА РОЗПОДІЛ ГОДИН ЗА ТЕМАМИ (ТЕМАТИЧНИЙ ПЛАН)**

Для вивчення дисципліни відводиться 225 год. / 7,5 кредитів ЄКТС (лекцій – 34 год., практичних занять – 34 год., самостійної роботи – 157 год.), підсумковий контроль – письмовий екзамен.

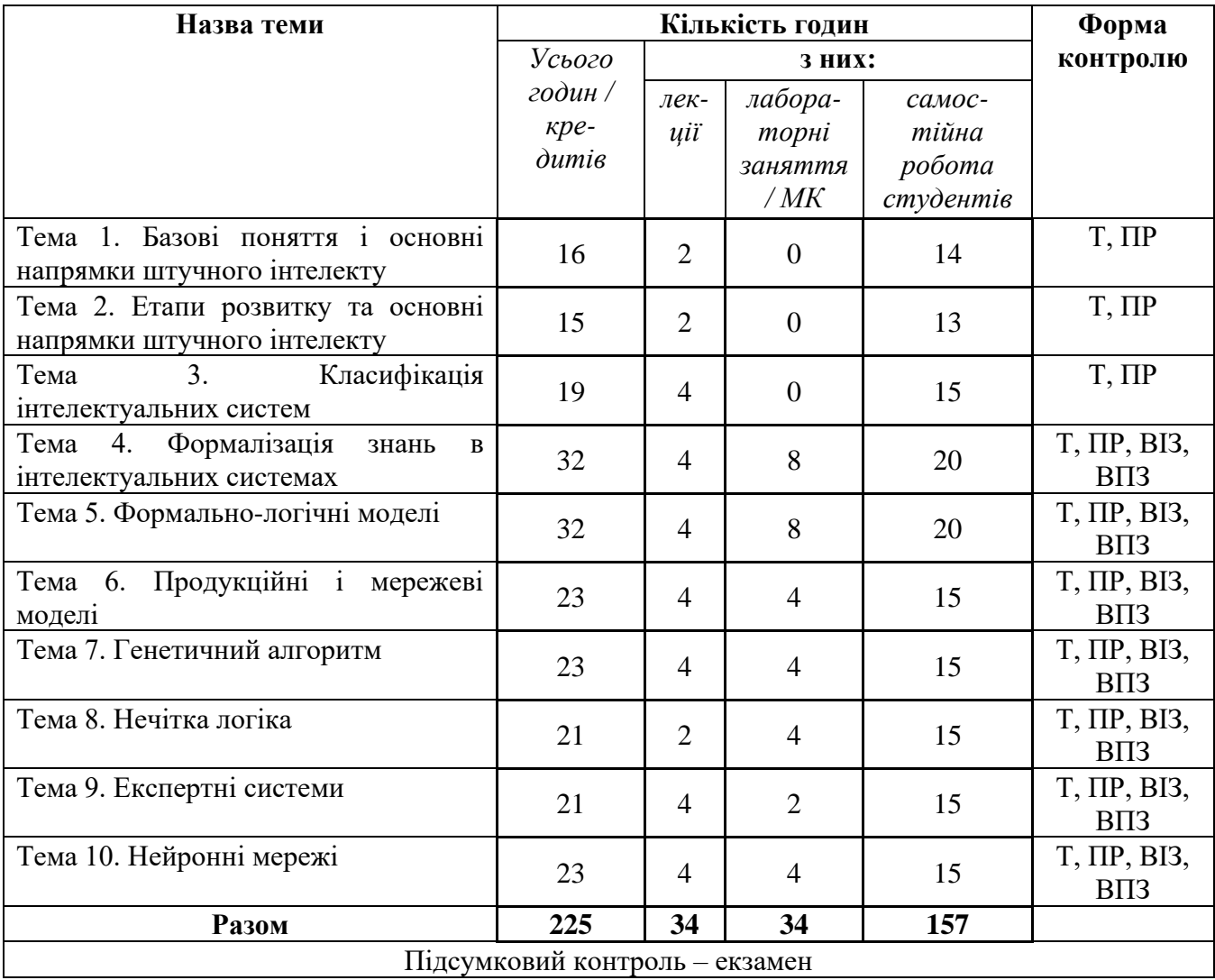

## **Примітка\*:**

Т – тестування; ВПЗ – виконання практичних завдань; ВІЗ – виконання індивідуальних завдань; ПР – підготовка презентації.

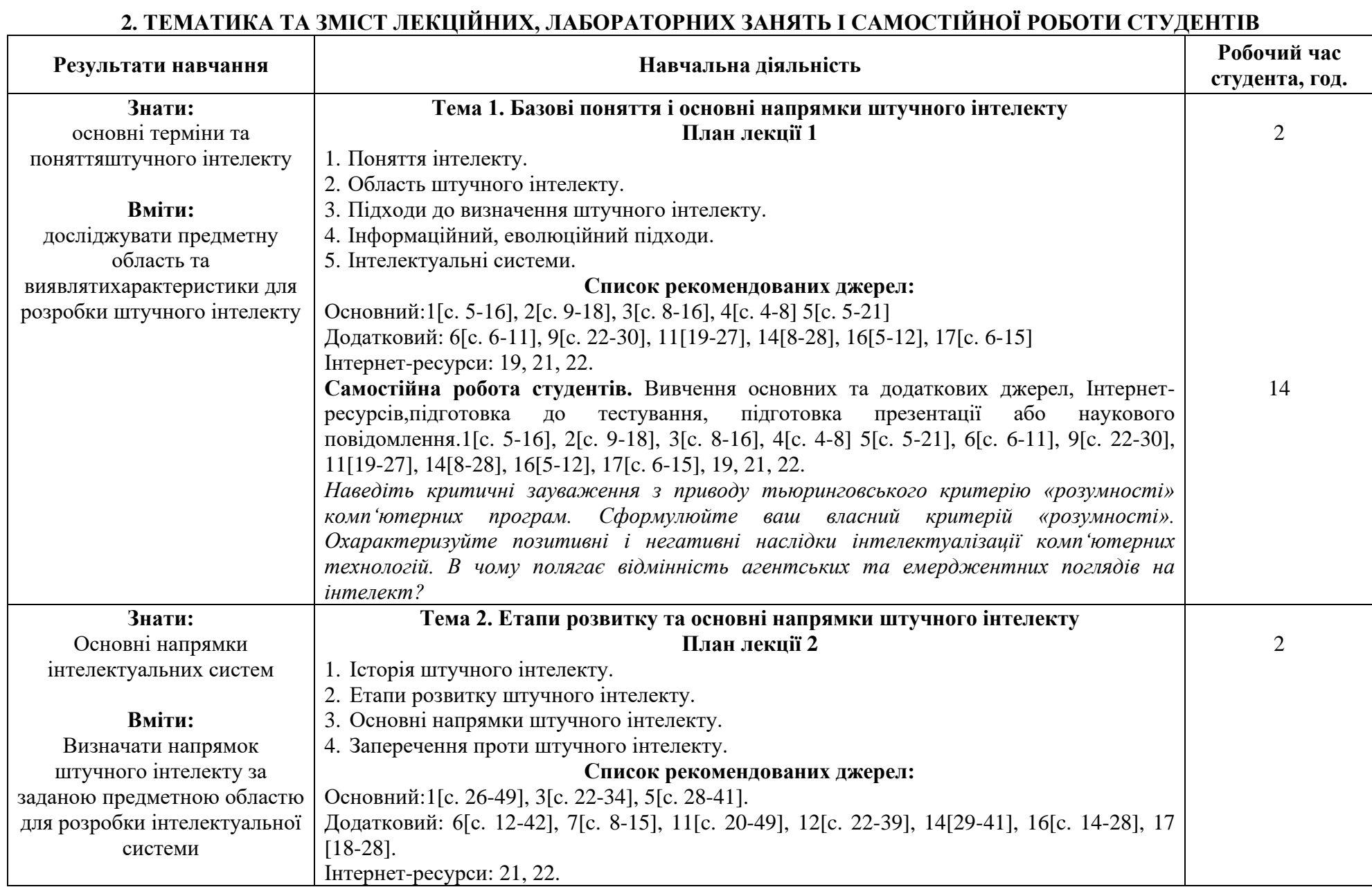

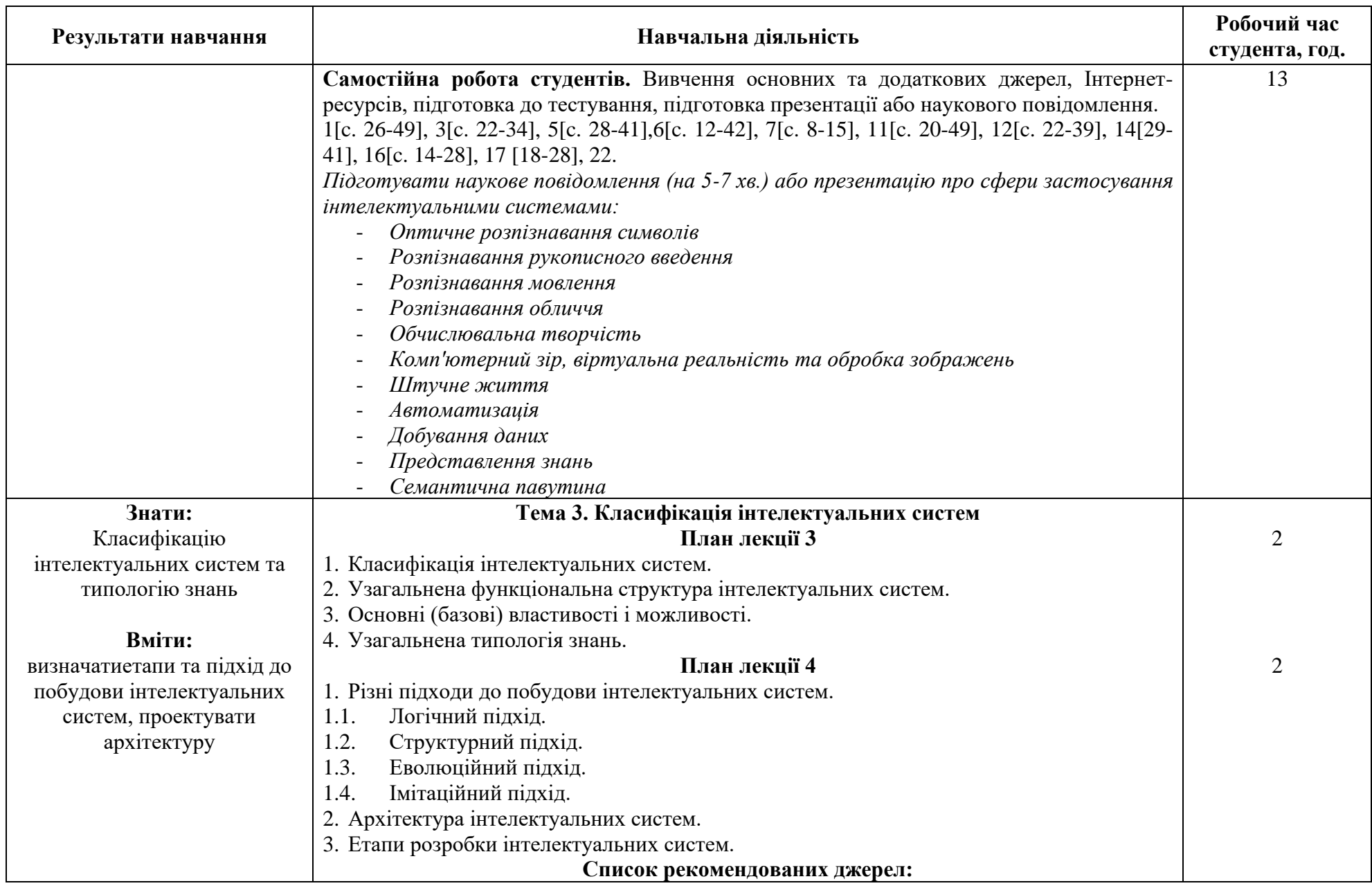

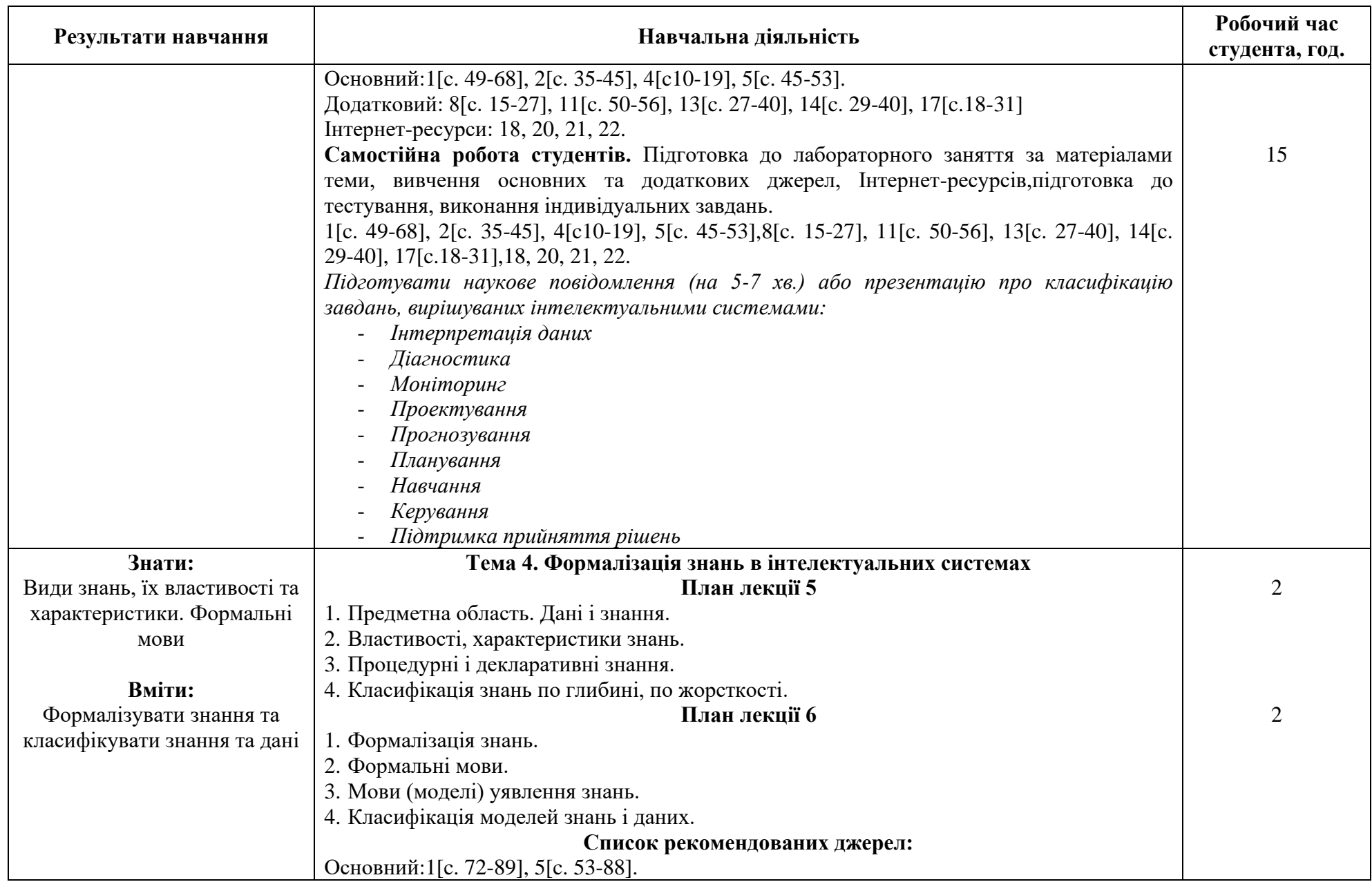

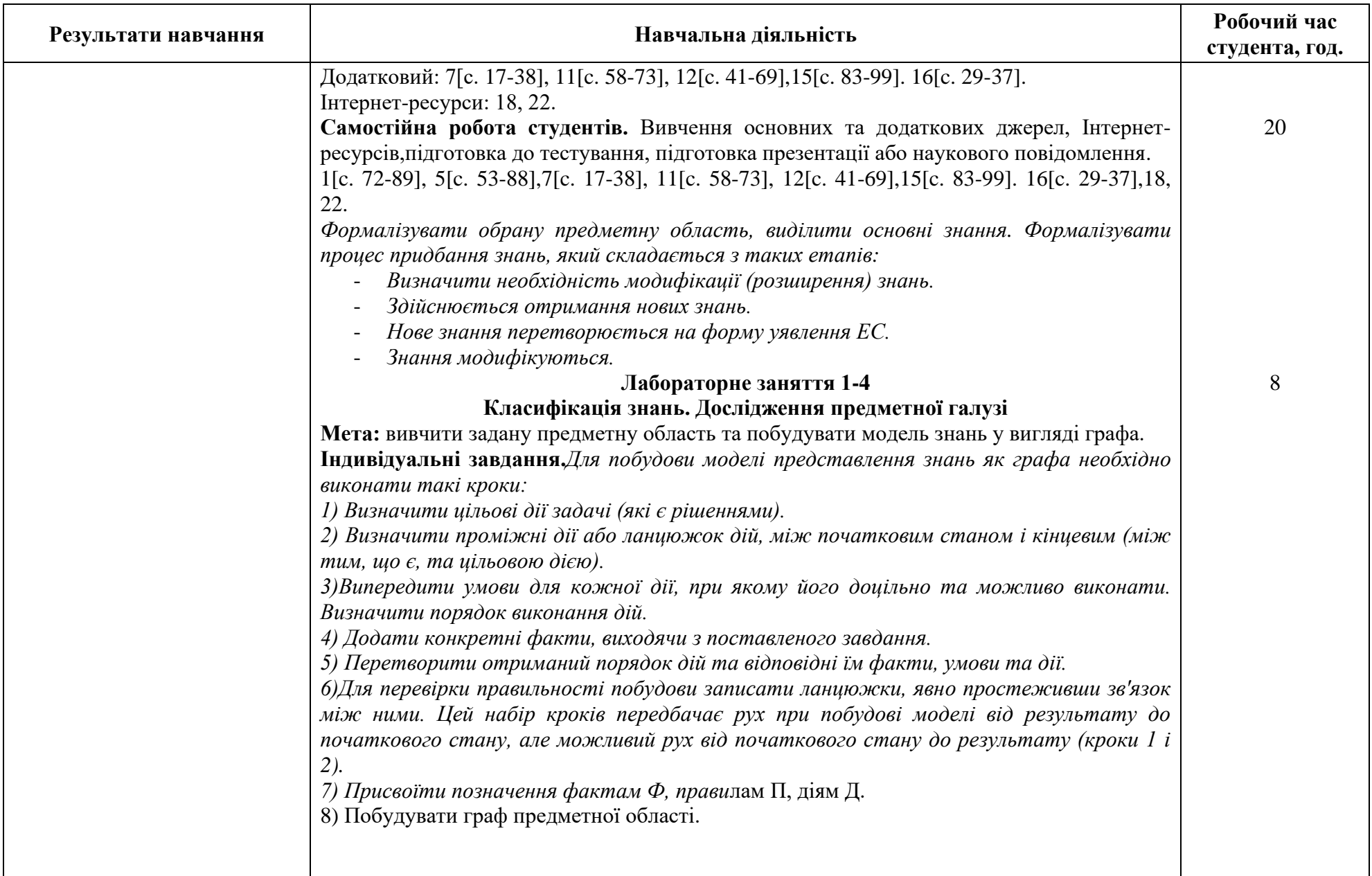

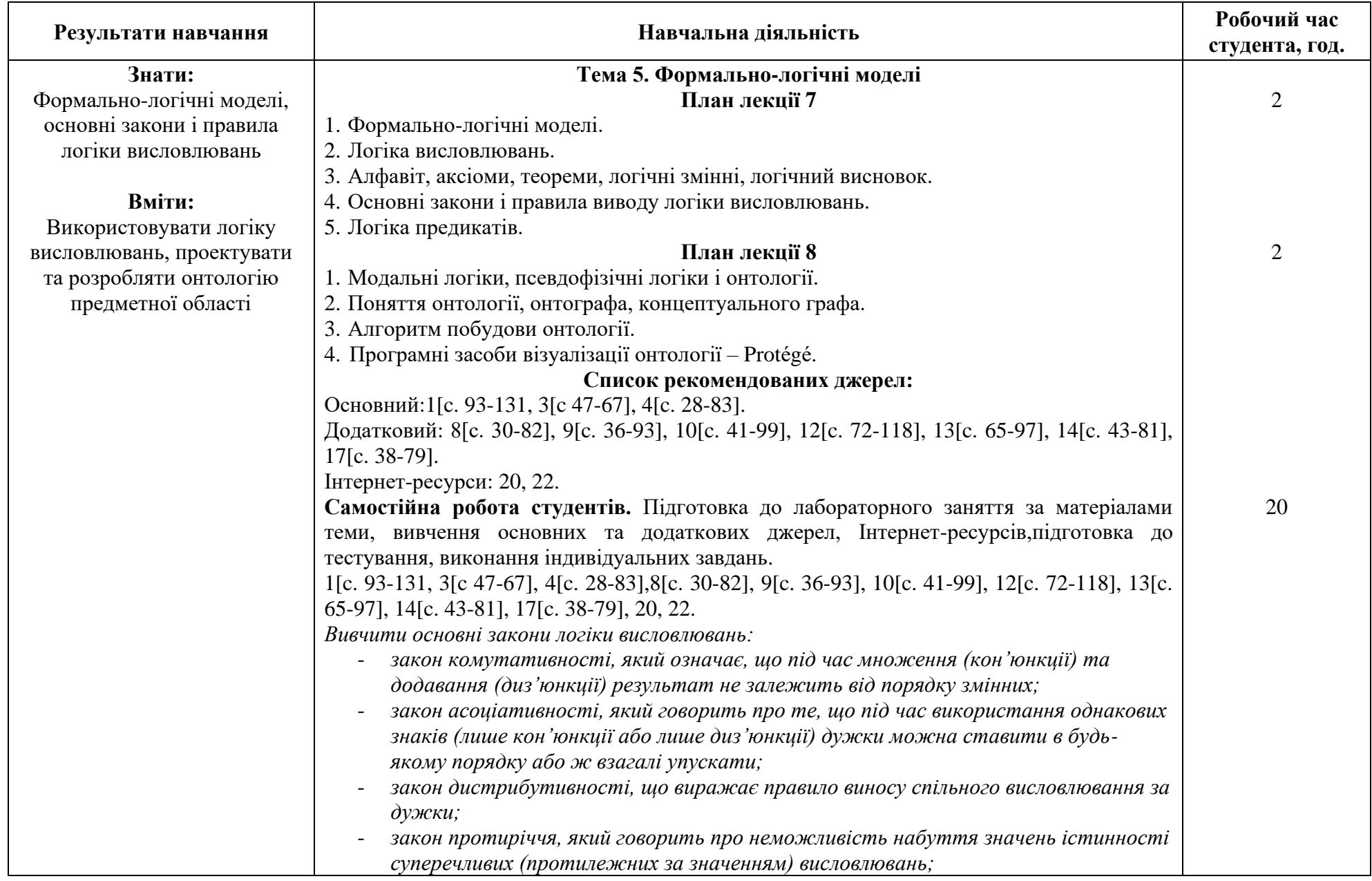

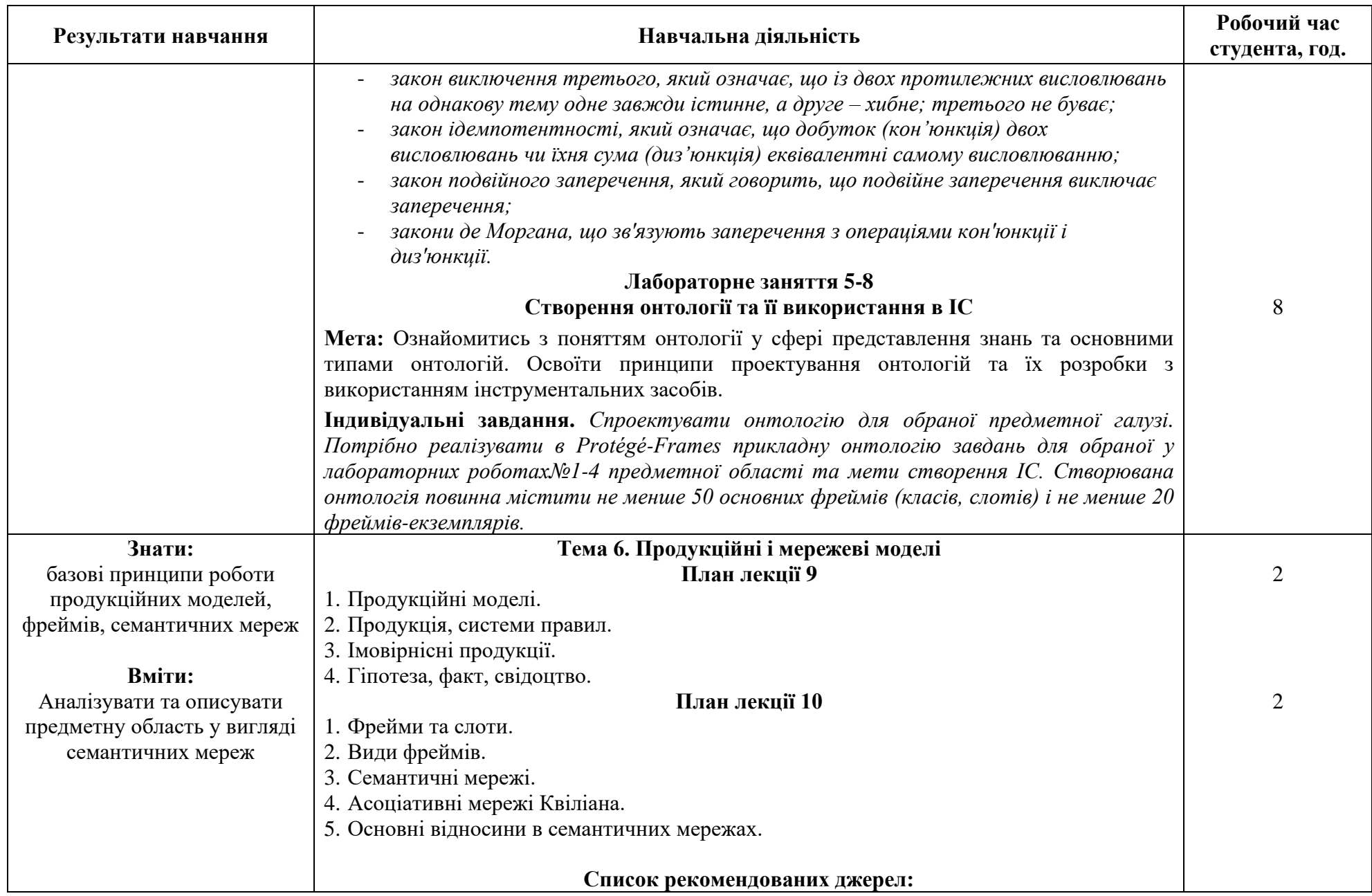

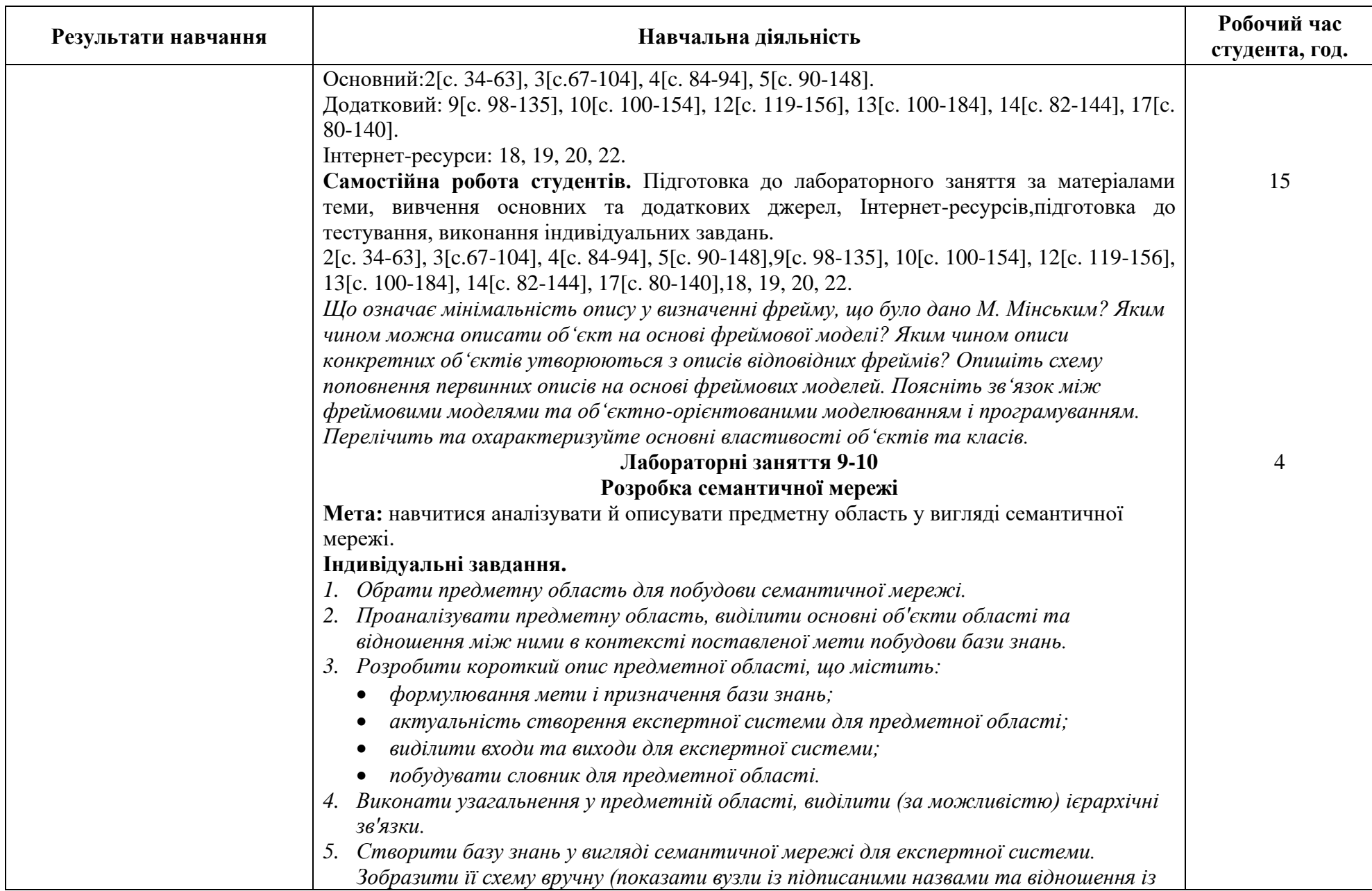

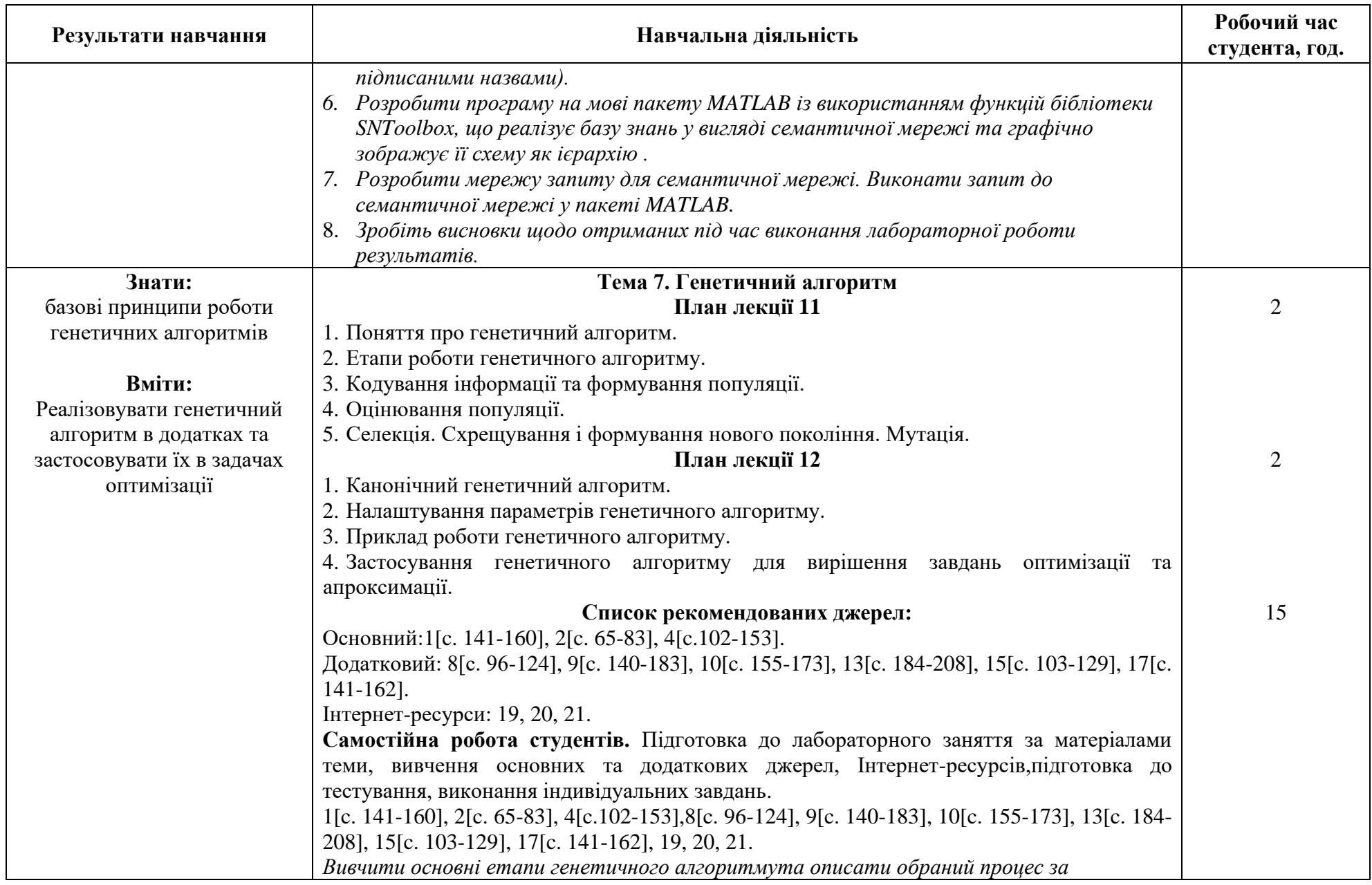

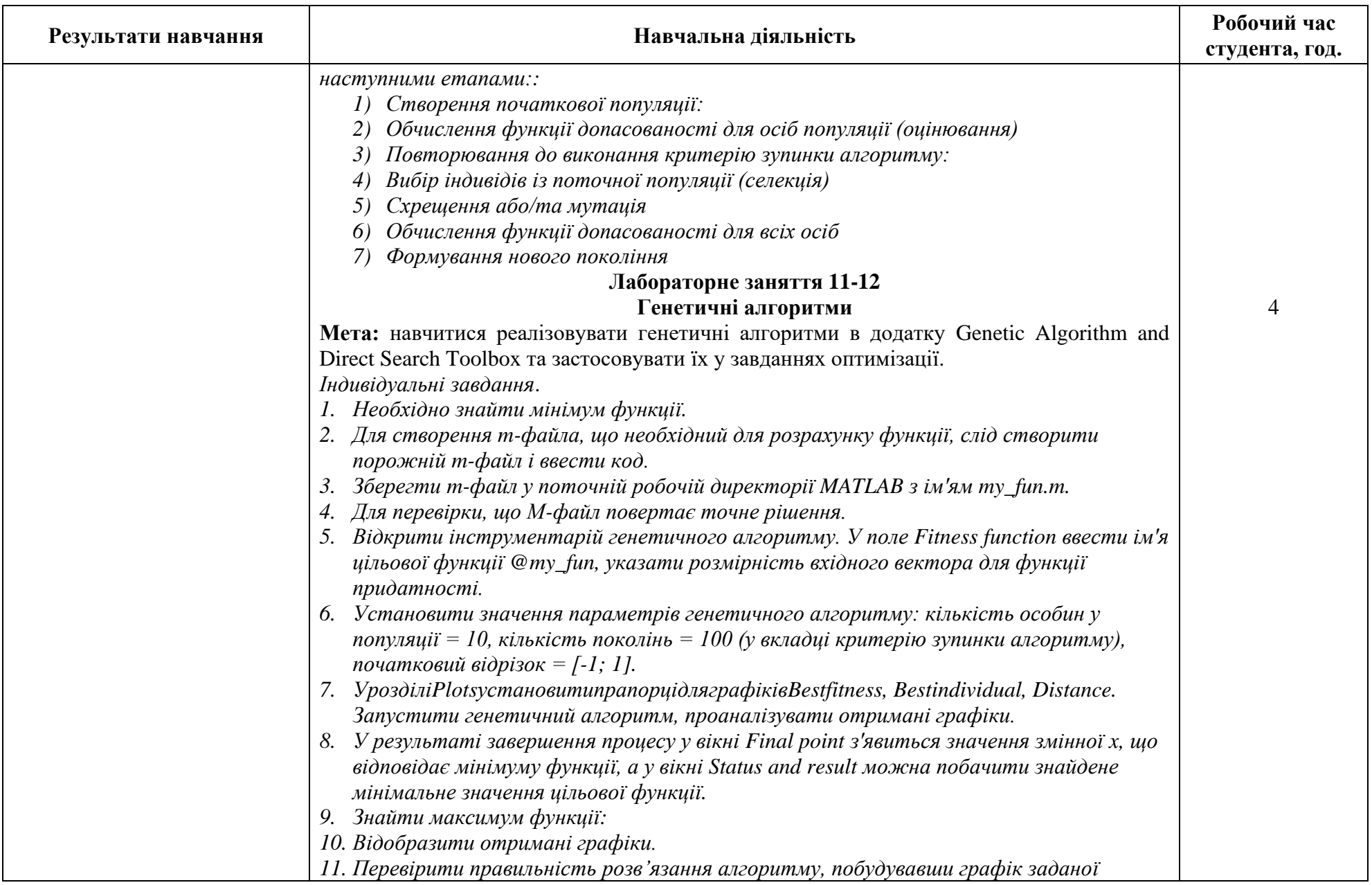

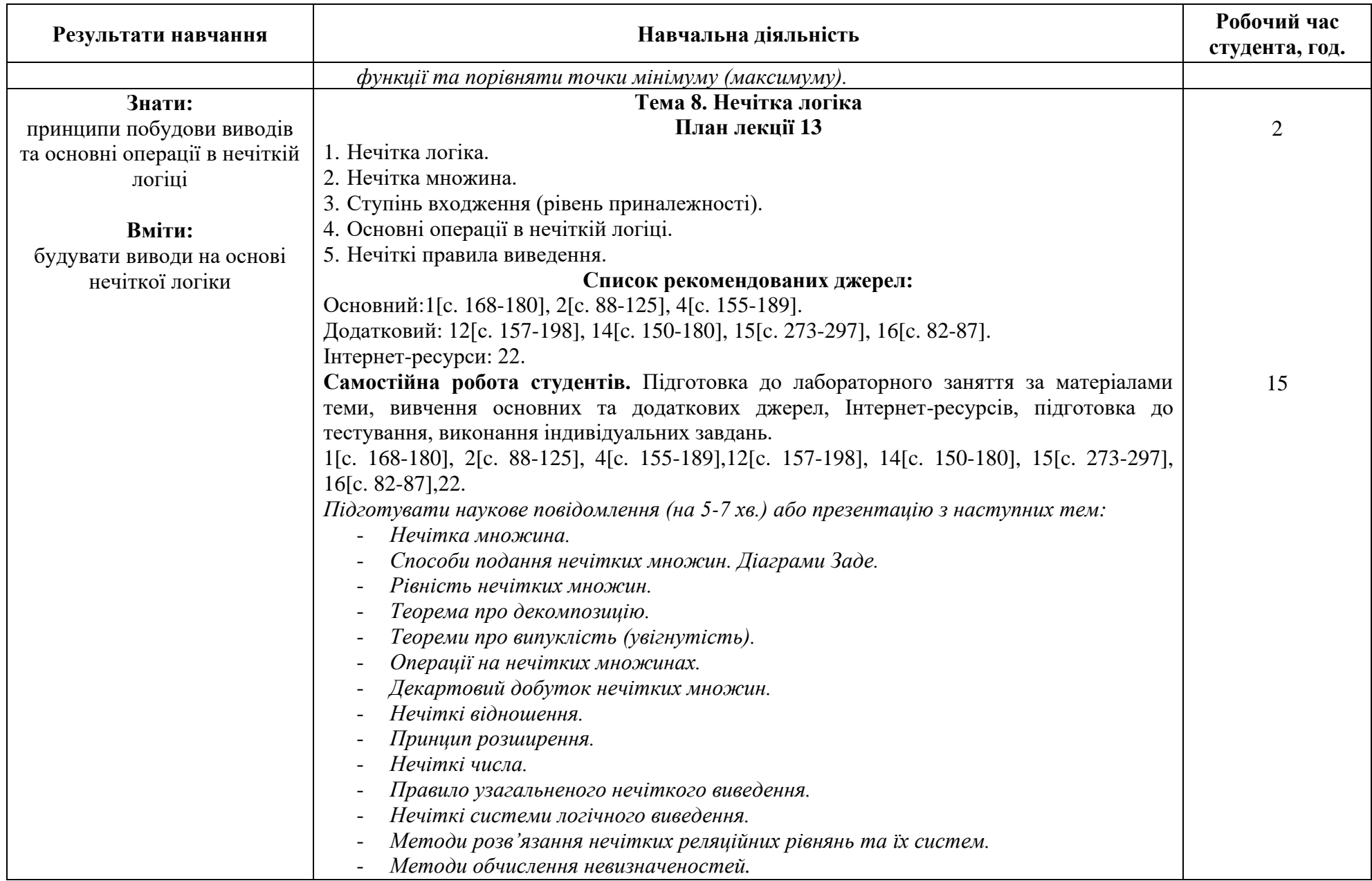

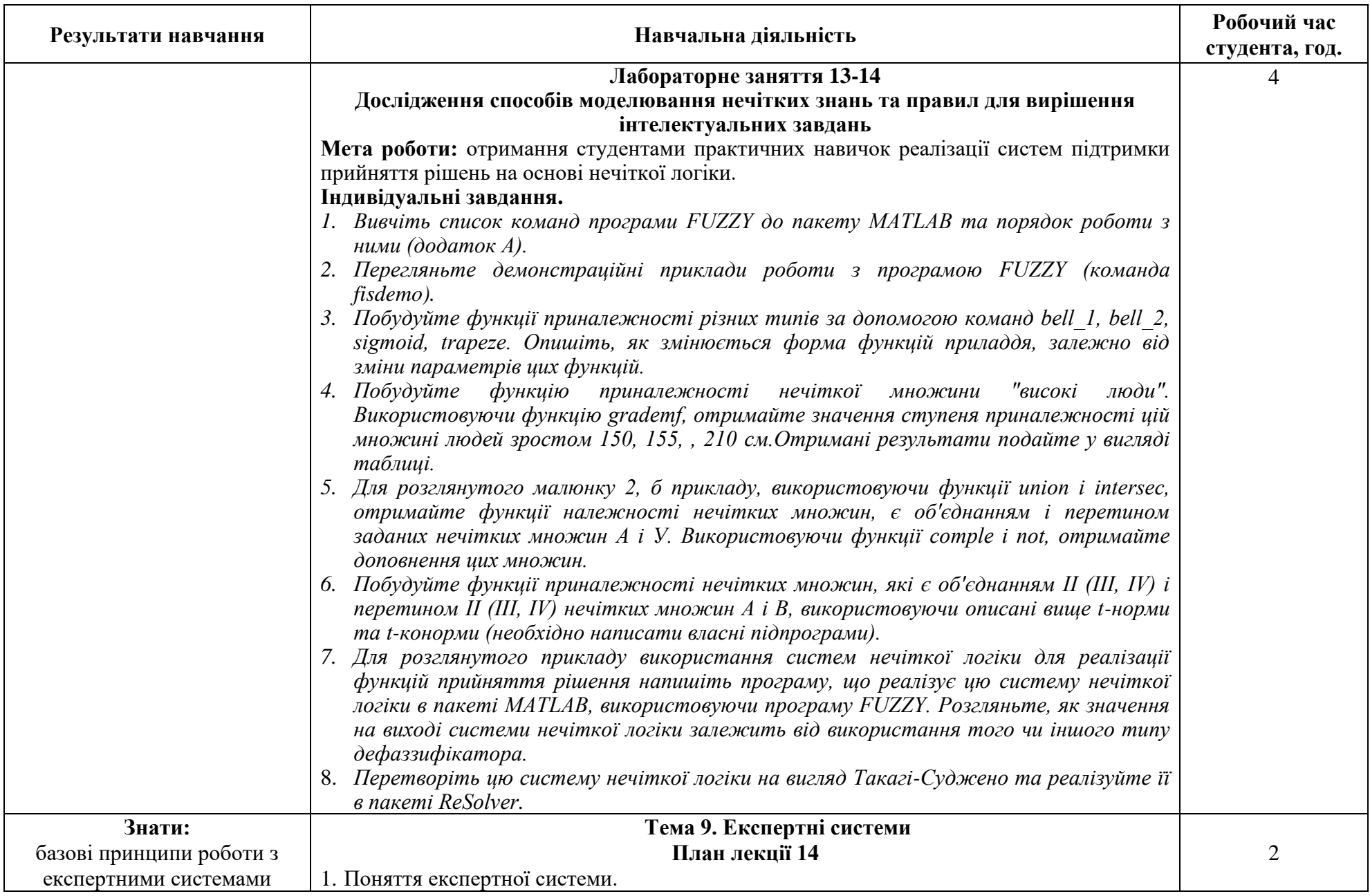

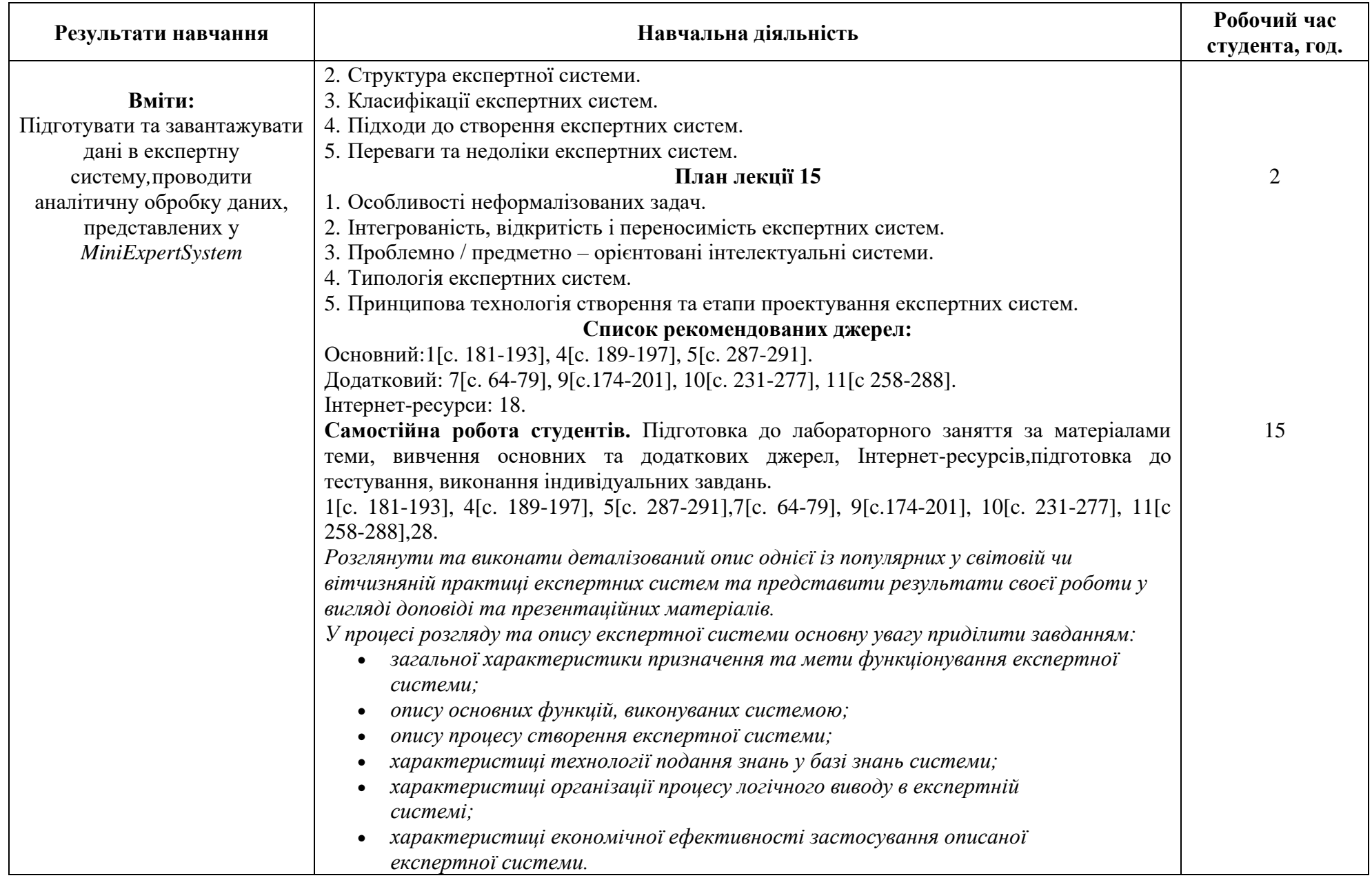

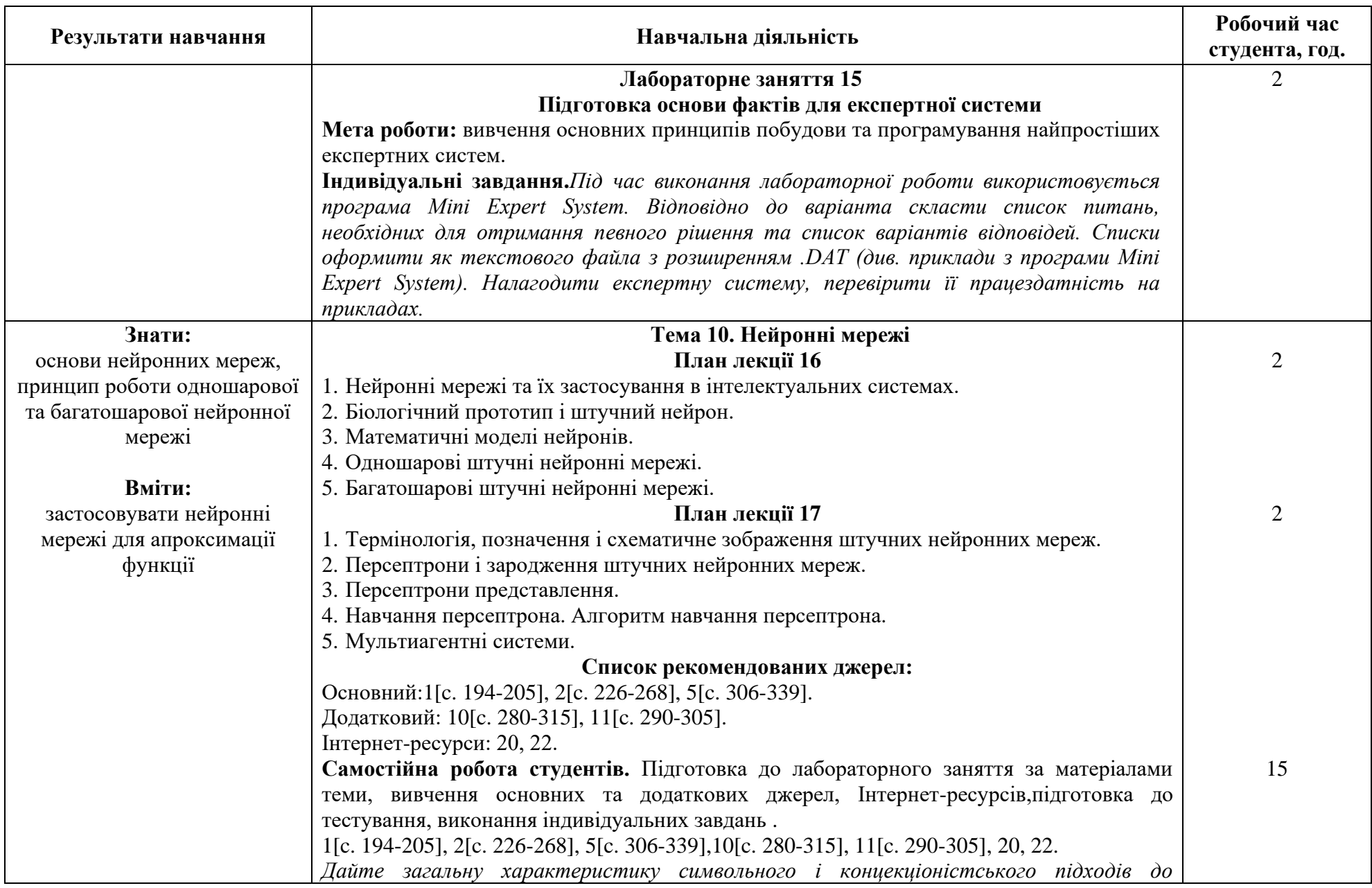

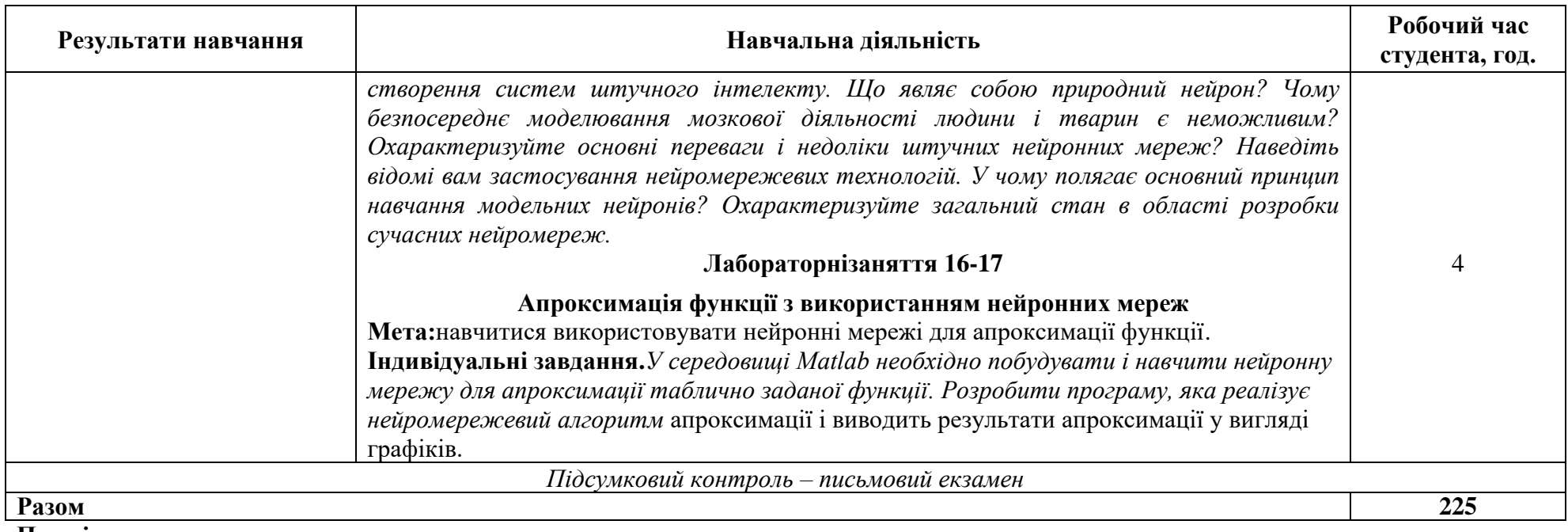

**Примітка:**

*курсивом позначено інтерактивні методи навчання*

### **3. СПИСОК РЕКОМЕНДОВАНИХ ДЖЕРЕЛ**

#### *Основний*

- 1. Гайна Г.А. Системи штучного інтелекту: Навчальний посібник / Г.А. Гайна К. : «КНУБА», 2007. – 208 с.
- 2. Галузинський Г.П., Гордієнко І.В. Перспективно-технологічні засоби оброблення інформації.: Навчально-методичний посібник / Г.П. Галузинський, І.В. Гордієнко – К.: КНЕУ, 2002. – 280 с.
- 3. Литвин. В.В. Інтелектуальні системи: підручник / В. В. Литвин, В. В. Пасічник, Ю. В.Яцишин. – Львів : Новий Світ-2000, 2009. – 406 с.
- 4. Олійник А. О. Інтелектуальний аналіз даних: навчальний посібник / А. О. Олійник, С. О. Субботін, О.О. Олійник. – Запоріжжя : ЗНТУ, 2011. – 271 с.
- 5. Субботін С.О. Подання й обробка знань у системах штучного інтелекту та підтримки прийняття рішень: навчальний посібник / С. О. Субботін. – Запоріжжя: ЗНТУ, 2008. – 341 с.

#### *Додатковий*

- 6. Dietrich D., HelleR B., Yang B. Data Science & Big Data Analytics: Discovering, Analyzing, Visualizing and Presenting Data. – John Wiley & Sons, Inc., 2015. – 420 p.
- 7. Suarez-Figueroa M. C., Gomez-Perez A., Motta E., Gangemi A. (Eds.). Ontology engineering in a networked world. – Springer Science & Business Media, 2012.
- 8. Аврунін О. Г., Владов С. І., Петченко М. В., Семенець В. В., Татарінов В. В., Тельнова Г. В., Філатов В. О., Шмельов Ю. М., Шушляпіна Н. О. Інтелектуальні системи автоматизації : монографія – Кременчук : Видавництво «НОВАБУК», 2021. – 322 с.
- 9. Дарчук Н.П. Комп'ютерна лінгвістика (автоматичне опрацювання тексту): підручник / Н.П.Дарчук. – К.: ВПЦ "Київський університет", 2008. – 351 с.
- 10. Інтелектуальні системи: Підручник Львів: "Новий Світ 2000", 2020 406 с.
- 11. Комп'ютерні онтології та їх використання у навчальному процесі. Теорія і практика. : Монографія / С. О. Довгий, В. Ю. Велічко, Л. С. Глоба, О. Є. Стрижак., Т. І. Андрущенко, С. А. Гальченко, А. В. Гончар, К. Д. Гуляєв, В. М. Кудляк, К. В. Ляшук, О. В. Палагін, М. Г. Петренко, М. А. Попова, В. І. Сидоренко, О. О. Слюсаренко, Д. В. Стус, М. Ю. Терновой. – К. : Інститут обдарованої дитини, 2013. – 310 с.
- 12. *Лавінський Г. Автоматизовані системи обробки економічної інформації : підручник / Г. Лавінський. – К. : Вищ. школа, 2011. – 287 с.*
- 13. Литвин В.В. Методи та засоби опрацювання інформаційних ресурсів на основі онтологій: монографія / В.В. Литвин, В.А. Висоцька, Д.Г. Досин. – Львів: ЛА «Піраміда», 2016. – 404 с.
- 14. *Павленко Л.А. Корпоративні інформаційні системи : навч. посіб. / Л.А. Павленко – Харків : ІНЖЕК, 2015. — 260 с.*
- 15. Гладун А.Я., Рогушина Ю.В. Семантичні технології: принципи та практики: монографія; ред. С. Кузнецов. — К. : ТОВ "ВД "АДЕФ- Україна", 2016. — 387 с.
- 16. Перебийніс В.І. Математична лінгвістика / В.І. Перебийніс. К.: Вид. Центр КНЛУ,  $2014. - 125$  c.
- 17. *Шило С.Г., Щербак Г.В. Інформаційні системи та технології : навч. посіб. /Харків : ХНЕУ, 2013, укр. мова. — 220 с.*

### *Інтернет-ресурси*

18. Асєєв Г. Г. Концепція систем підтримки прийняття рішень [Електронний ресурс] / Г. Г. Асєєв. URL: [http://archive.nbuv.gov.ua/portal/soc\\_gum/bdil/2](http://archive.nbuv.gov.ua/portal/soc_gum/bdil/)011\_3/3.pdf.

- 19. Яремко О.Ф. Методи прийняття управлінських рішень / О.Ф. Яременко [Електронний ресурс]. – URL:<https://msn.khnu.km.ua/course/view.php?id=4118>
- 20. Open Cyc відкритий фрагмент онтології Cyc, [Електронний ресурс]. URL: <http://www.opencyc.org/>
- 21. Офіційний сайт Protege [Електронний ресурс]. URL: http://protege.stanford.edu
- 22. SwarmIntelligenceResources [Електронний ресурс]. URL: <http://staff.washington.edu/paymana/swarm/>

\* Курсивом виділені джерела, що є у бібліотеці КНТЕУ, або наявні повнотекстові електронні версії джерел.